ФИО: Алейник Станислав Николаеви**м МИНИСТЕРСТВО СЕЛЬСКОГО ХОЗЯЙСТВА РОССИЙСКОЙ ФЕДЕРАЦИИ** Уникальный программный клю**ФЕДЕРАЛЬНОЕ ГОСУДАРСТВЕННОЕ БЮДЖЕТНОЕ** 5258223550ea9fbeb23726a1609b644b33d8986b6588p1238f013a135ffayy4PEЖДЕНИЕ ВЫСШЕГО **ОБРАЗОВАНИЯ «БЕЛГОРОДСКИЙ ГОСУДАРСТВЕННЫЙ АГРАРНЫЙ УНИВЕРСИТЕТ имени В.Я.ГОРИНА»** Документ подписан простой электронной подписью Информация о владельце: Должность: Ректор Дата подписания: 09.10.2022 13:12:49

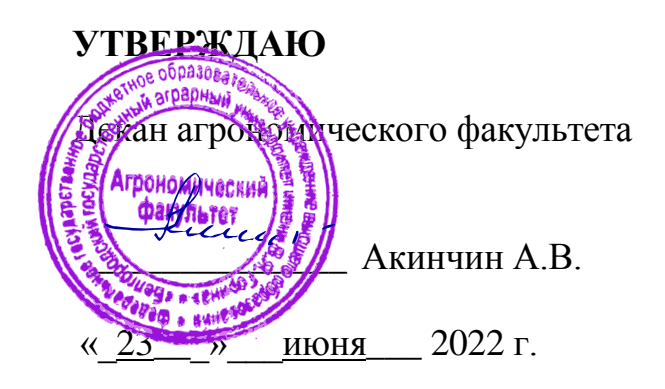

# **РАБОЧАЯ ПРОГРАММА ДИСЦИПЛИНЫ**

# **Рекультивация нарушенных земель**

Направление подготовки: 21.03.02 Землеустройство и кадастры

Направленность (профиль): Землеустройство Квалификация: бакалавр

Год начала подготовки: 2022

Майский, 2022

Рабочая программа дисциплины составлена с учетом требований:

- федерального государственного образовательного стандарта высшего образования по направлению подготовки 21.03.02 Землеустройство и кадастры, утвержденного приказом Министерства образования и науки РФ от 12.08.2020 г. № 978;
- порядка организации и осуществления образовательной деятельности по образовательным программам высшего образования - программам бакалавриата, программам специалитета, программам магистратуры, утвержденного приказом Министерства образования и науки РФ от 05.04.2017 г. № 301;
- профессионального стандарта «Землеустроитель», утвержденного Министерством труда и социальной защиты РФ от 05.05.2018 г. № 301н;
- профессионального стандарта «Специалист в области инженерногеодезических изысканий», утвержденного Министерством труда и социальной защиты РФ от 25.12.2018 г. № 841н;
- профессионального стандарта «Градостроитель», утвержденного Министерством труда и социальной защиты РФ от 17 марта 2016 г. N 110н;
- профессионального стандарта «Специалист в сфере кадастрового учета», утвержденного приказом Министерства труда и социальной защиты Российской Федерации от 29.09.2015 г. N 666н;
- профессионального стандарта «Специалист по оказанию космических услуг на основе использования данных дистанционного зондирования Земли», утвержденного Министерством труда и социальной защиты РФ от 12.02.2018 г. N 73н.

**Составители:** кандидат с/х наук, доцент кафедры земледелия, агрохимии, землеустройства, экологии и ландшафтной архитектуры, Сергеева В.А.

**Рассмотрена** на заседании кафедры земледелия, агрохимии, землеустройства, экологии и ландшафтной архитектуры

« 18 » мая 2022 г., протокол № 10

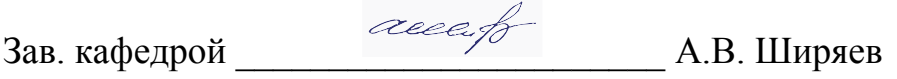

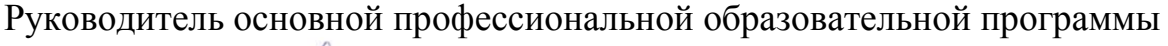

\_\_\_\_\_\_\_\_\_ \_\_\_\_\_\_\_\_\_\_В.А. Сергеева

## **1. Цель и задачи дисциплины.**

 Целью освоения дисциплины «Рекультивация нарушенных земель**»** является: формирование у студентов профессионального видения приобретаемой профессии, дать студентам знания об общих вопросах организации работ по рекультивации, охране и обустройству нарушенных земель; усвоение теории и методов формирования биологических комплексов рекультивации, оказывающих положительное влияние на микроклимат различных ландшафтов, предотвращающих эрозионные процессы и повышающие биопродуктивность фитоценозов, что позволит научно обоснованно принимать проектные решения в современных условиях развития нарушенных территорий.

## *1.2. Задачами изучения дисциплины является:*

- формирование знаний и умений в области рекультивации нарушенных земель;
- представить развернутую оценку нарушенных земель России;
- раскрыть основные этапы и стадии рекультивации природнотехногенных ландшафтов;
- формирование знаний и умений в области проведения подготовительного, технического этапа;
- ознакомление с использованием методов биологической рекультивации.
- дать научно-обоснованные мероприятия по рекультивации и охране различных категорий нарушенных земель и наметить пути их рационального использования

#### **II. МЕСТО ДИСЦИПЛИНЫ В СТРУКТУРЕ ОСНОВНОЙ ОБРАЗОВАТЕЛЬНОЙ ПРОГРАММЫ (ООП)**

# *2.1. Цикл (раздел) ОПОП, к которому относится дисциплина*

Дисциплина «Рекультивация нарушенных земель» относится к Блоку 1, к части формируемая участниками образовательных отношений (Б1.В.03) основной профессиональной образовательной программы.

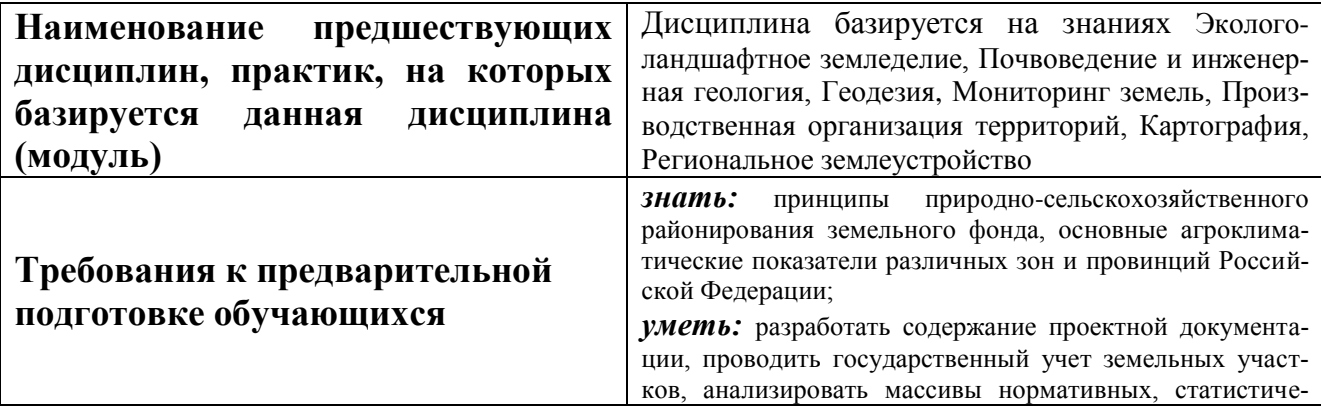

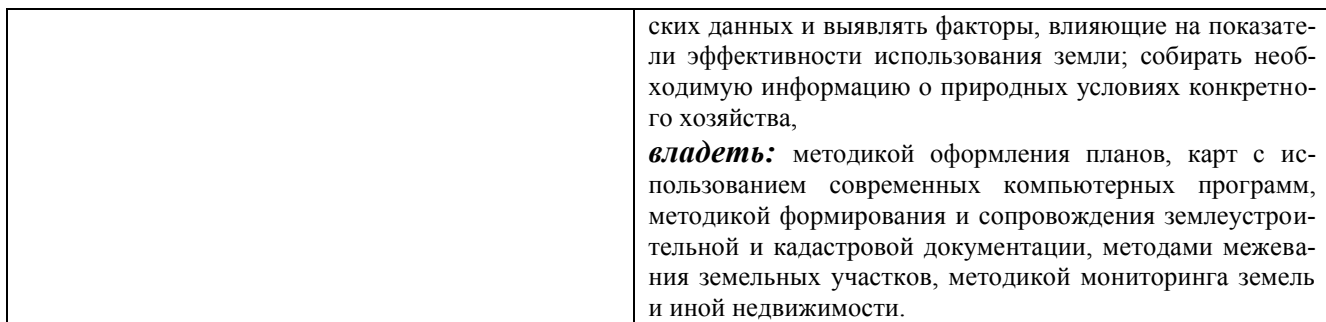

Дисциплина «*Рекультивация нарушенных земель*» является дисциплиной, изучающей комплекс работ, направленных на восстановление продуктивности и хозяйственной ценности земель, а также на улучшение условий окружающей среды, происхождение и развитие почв, формирование плодородия, исследует особенности строения, состава и свойств, их пространственное распределение на земном шаре.

С каждым годом во всем мире все большую опасность для природной среды приобретает промышленная деятельность человека, проявляющаяся главным образом в местах добычи полезных ископаемых, строительных материалов и торфа.

При правильной, своевременной технологии путем проведения рекультивации земель - возможно сохранить растительный и животный мир, чистоту воды и воздуха, в целом нормальное функционирование биосферы.

## **II. ПЕРЕЧЕНЬ ПЛАНИРУЕМЫХ РЕЗУЛЬТАТОВ ОБУЧЕНИЯ ПО ДИСЦИПЛИНЕ, СООТНЕСЕННЫХ С ПЛАНИРУЕМЫМИ РЕЗУЛЬ-ТАТАМИ ОСВОЕНИЯ ОБРАЗОВАТЕЛЬНОЙ ПРОГРАММЫ**

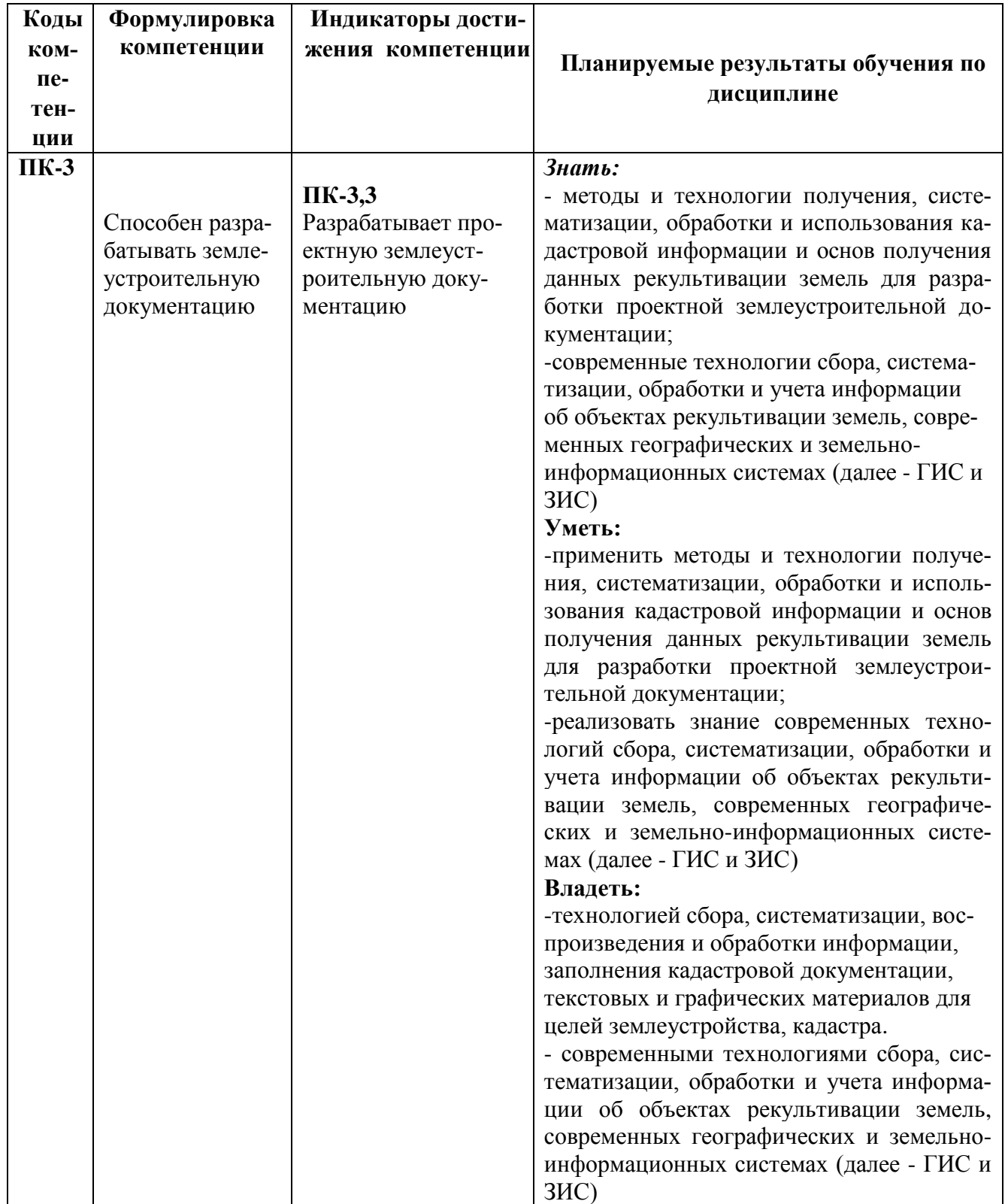

# **IV. ОБЪЕМ, СТРУКТУРА, СОДЕРЖАНИЕ ДИСЦИПЛИНЫ, ВИДЫ УЧЕБНОЙ РАБОТЫ И ФОРМЫ КОНТРОЛЯ ЗНАНИЙ**

Общая трудоемкость дисциплины составляет 3 зачетные единицы - 108 часов.

# **4.1. Распределение объема учебной работы по формам обучения**

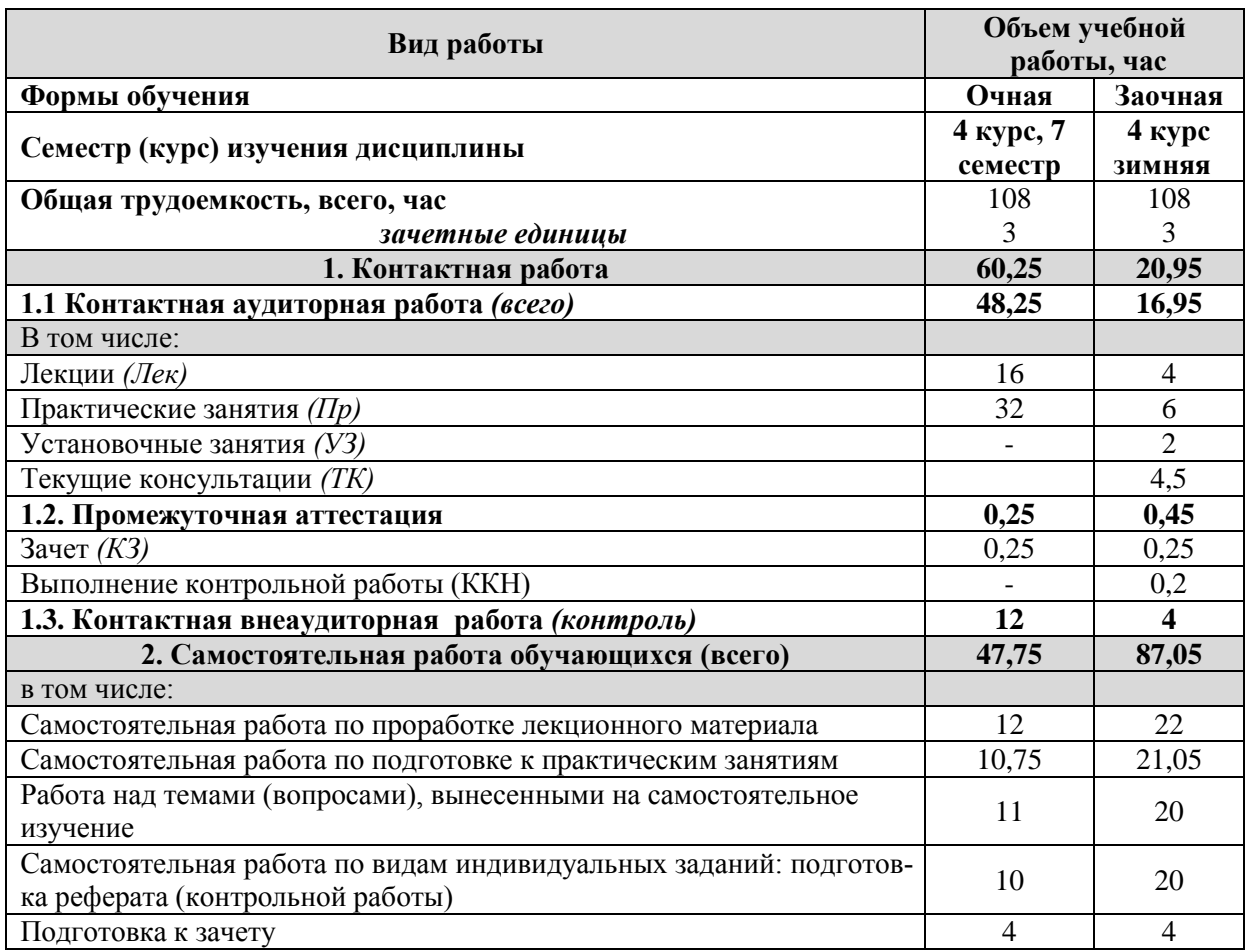

# **4.2 Общая структура дисциплины и виды учебной работы**

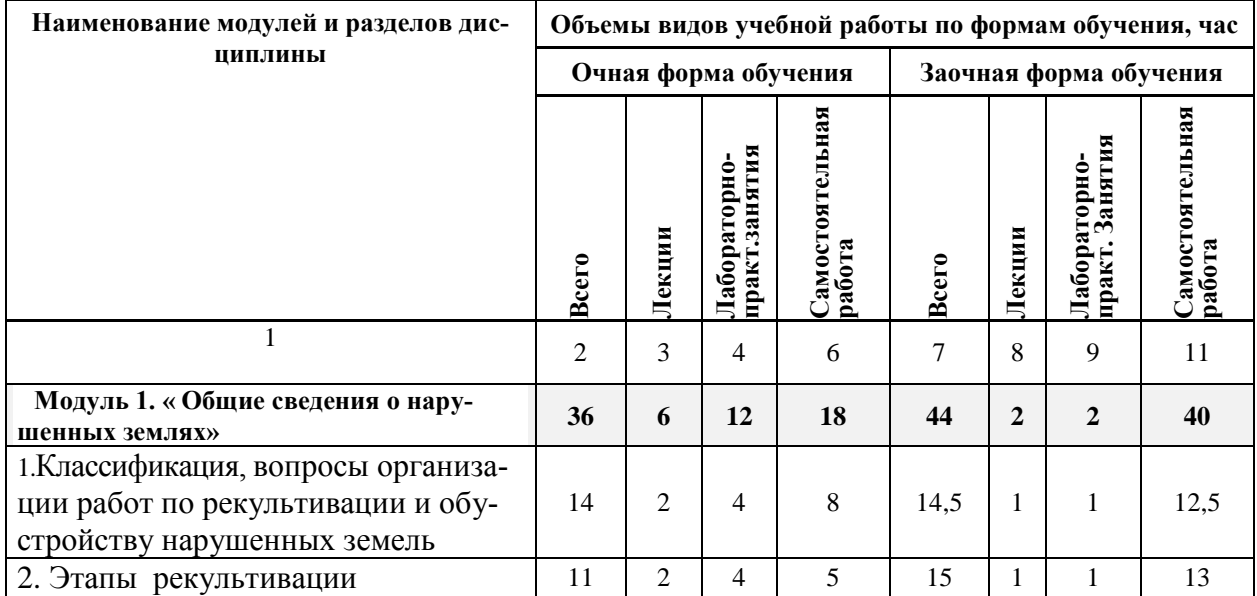

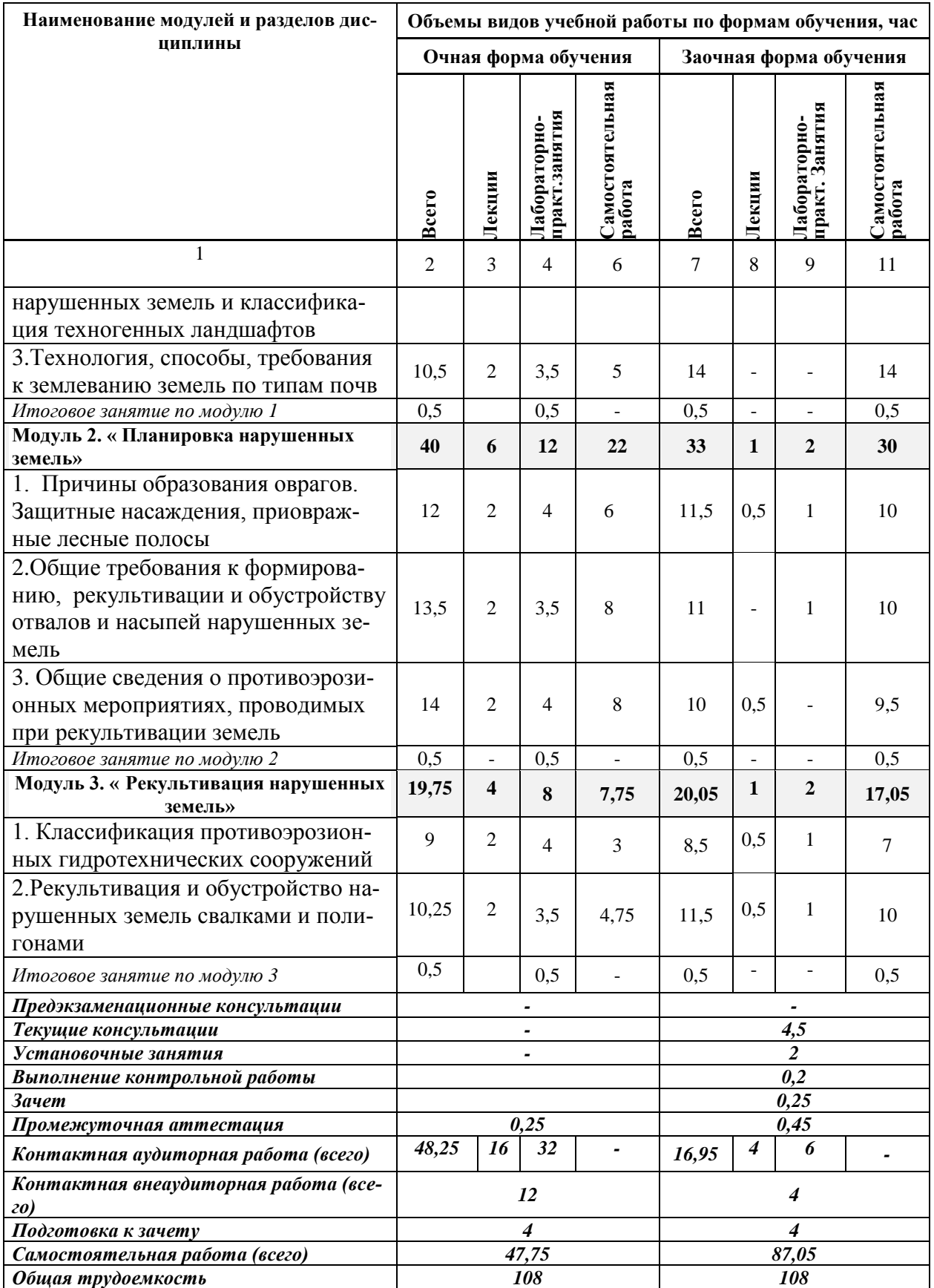

#### **4.3 Содержание дисциплины**

**Наименование и содержание модулей и разделов дисциплины**

 **Модуль 1. « Общие сведения о нарушенных землях»** 

**1.Классификация, вопросы организации работ по рекультивации и обустройству нарушенных земель**

1.1.Нарушенные земли., Краткая характеристика основных направлений возможных источников нарушенных земель на конец 20 века: Природные чрезвычайные ситуации, военные действия, сельское хозяйство, полезные ископаемые, урбанизация и т.д.

1.2 Соотношение влияния источников на появление нарушенных земель по площади и степени воздействия

1.3. Что такое рекультивация земель, значение, объекты.

1.4.Основные направления использования территорий для рекультивации: сельскохозяйственное, лесохозяйственное, водохозяйственное, рекреационное, природоохранное, санитарно-гигиеническое и строительное

1.5. Инвентаризация нарушенных земель. Исполнительные органы.

1.6. Селитебная зона, ее экологическая оценка, назначение.

1.7.Общие вопросы организации работ по рекультивации и обустройству нарушенных земель

**2. Этапы рекультивации нарушенных земель и классификация техногенных ландшафтов**

2.1.Основные этапы рекультивации земель:

2.2.Техническая рекультивация, ее этапы и стадии

**2.2.** Вскрышные и вмещающие породы в зависимости от их физико-химических свойств и пригодности к биологическому освоению

2.3.Комплекс технических работ и основные технологические процессы: восстановительные работы, создание удобного рельефа, нанесение плодородного слоя.

2.4. Цель биологической рекультивации: *агротехнические мелиорации, химические мелиорации, структурны мелиорации*

2.5. Лесная, сельскохозяйственная рекультивация

2.6. Классификация техногенных форм рельефа.

2.7.Типы природно-техногенных ландшафтов

**2.8.** Отрицательные формы рельефа после открытых разработок, являются карьеры, траншеи и канавы, весьма различные по своим параметрам

**2.9.** Техногенный рельеф речных долин

**2.10.** Открытый способ разработки развития горной промышленности

**2.11.** Провалы и впадины, образующиеся на поверхности земли в результате обрушения кровли подземных выработок

**2.12.** Карьеры по добыче бурого угля, железной руды, огнеупорных глин, фосфоритов, песка, гравия, глин и суглинков

**2.12.** *А*гро ландшафты, территории которых подвержены эрозии, дефляции, образованию оврагов и прочим процессам.

2.14. Рекультивация территории карьеров при сельскохозяйственном направлении использования территорий

2.15. Рекультивация территории карьеров при лесохозяйственном направлении использования территорий

**3.Технология, способы, требования к землеванию земель по типам почв**

3.1.Понятие, цель, комплекс работ при землевании.

3.2. Сплошное землевание

3.3. Выборочное землевание

3.4. Комплексное землевание

3.5. Требования к землеванию по типам почв

3.6. Основные направления работ при землевании

**Модуль 2. « Планировка нарушенных земель»**

**1. Причины образования оврагов. Защитные насаждения, приовражные лесные полосы**

1.1.Естественные и антропогенные ландшафты

1.2. Основные звенья гидрографической сета: лощина, ложбина, балка, долина рек

1.3. Понятие об овражной эрозии почвы

1.4. Основные стадии развития оврага.

1.5. Причины образования и особенности роста первичных оврагов

1.6.Причины образования и особенности роста вторичных (донных) оврагов

1.7.Прибалочные и приовражные лесные полосы

1.8.Защитные насаждения по откосам оврагов и берегам балок, донные насаждения

**2.Общие требования к формированию, рекультивации и обустройству отвалов и насыпей нарушенных земель**

2.1.Формирование отвалов, насыпей, гидроотвалов

2.2. Основные требования и ГОСТы к формированию отвалов

2.3. Особые требования к формированию отвалов пустой породы при добыче каменного угля

2.4. Геометрические размеры террикона

2.4. Формирование насыпных отвалов в виде террасированной гор

2.5. Формирование ландшафтных отвалов

**3. Общие сведения о противоэрозионных мероприятиях, проводимых при рекультивации земель**

**3.1. Виды и факторы развития эрозионных процессов.**

3.2. Разновидности водных эрозий в зависимости от рельефных и гидрологических особенностей территорий

3.3. Характеристика ветровой эрозии.

3.4. Основная сеть защитных насаждений

3.5. Система мероприятий по защите почв и поверхностей от ветровой эрозии

3.6. Комплекс противоэрозионных мероприятий

**3.7.** Схемы размещения лесных культур при устройстве водорегулирующих лесных полос

3.8. Агротехнические приемы защиты почвы от эрозии

3.9. Лугомелиоративные приемы защиты почв от водной эрозии

3.10. Технология коренного улучшения нарушенного травяного покрова

3.11.Размещение лесных полос в приовражной зоне

3.12.Схема противоэрозионной защиты с устройством нагорного канала, земляного вала и водоотводной канавы

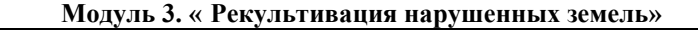

**1. Классификация противоэрозионных гидротехнических сооружений** 

1.1.Классификация противоэрозионных гидротехнических сооружений

1.2. Технология строительства противоэрозионных гидротехнических сооружений.

1.3. Распылители стока на пахотных землях. Распылители стока на не профилированных дорогах

1.4. Водозадерживающие и водоотводящие валы

1.5. Выполаживание и засыпка оврагов

1.6. Строительство плотин-перемычек

1.7. Водозадерживающие траншеи

1.8.Донные гидротехнические сооружения: плетневые, фашинные, деревянные, каменные запруды

1.9.Водосборные гидротехнические сооружения: лотки-быстротоки, закрытые быстротоки, каменные перепады, водосбросы и стенки падения.

**2.Рекультивация и обустройство нарушенных земель свалками и полигонами**

**2.1.** Свалка - резкая техногенная геохимическая аномалия, значение свалок.

*2.2.Инфильтрация* — ведущий фактор, влияющий на интенсивность протекания физико-биологических процессов в толще свалки

2.3.Схема миграции загрязняющих веществ от свалок

2.4.Рекультивация и обустройство полигонов ТБО

2.5. Защитные системы (экраны) для оснований полигонов,

применяемые в различных странах

2.6.Биологический этап и схема рекультивации свалок и полигонов ТБО

2.7. Рекомендуемые породы древесных и кустарниковых культур в зависимости

от качества почвы рекультивируемого объекта

#### **5.1. Формы контроля знаний, рейтинговая оценка и формируемые компетенции (очная форма обучения)**

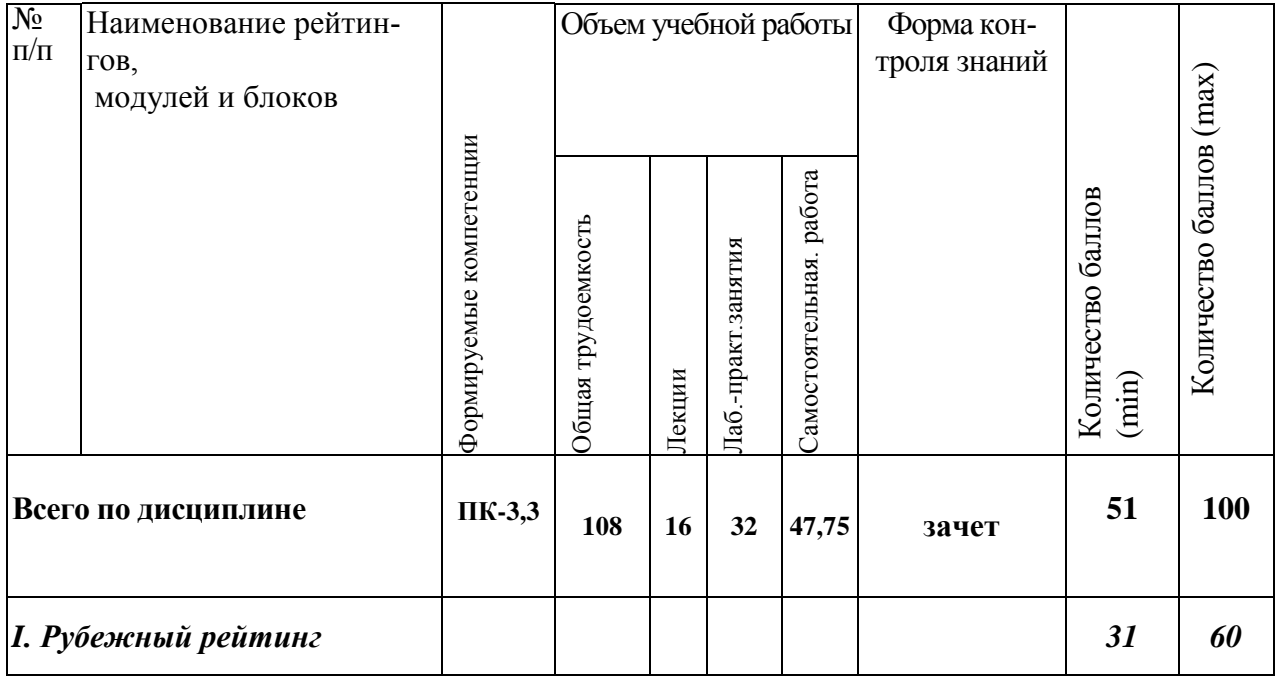

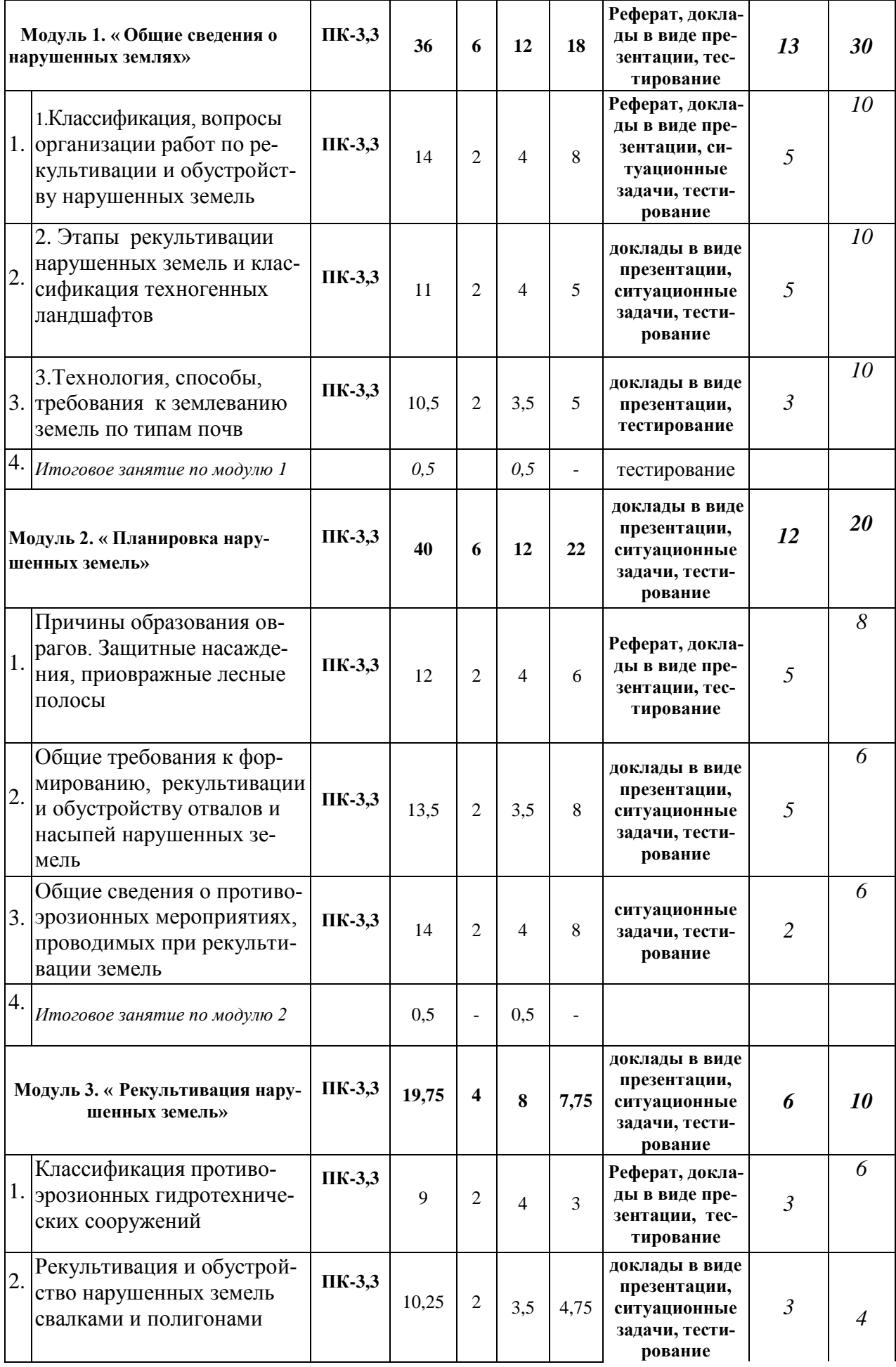

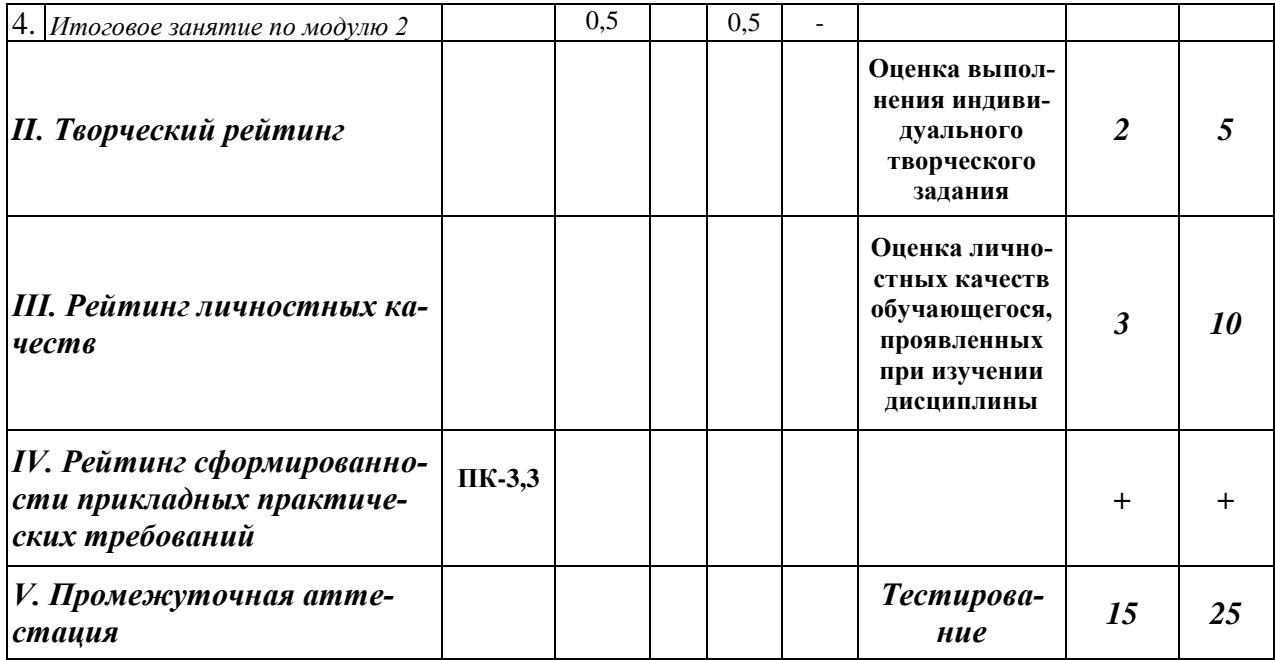

### *5.2. Оценка знаний обучающегося 5.2.1. Основные принципы рейтинговой оценки знаний*

 Оценка знаний по дисциплине осуществляется согласно положению «О балльно-рейтинговой системе оценки обучения в ФГБОУ ВО Белгородский ГАУ».

 Уровень развития компетенций оценивается с помощью рейтинговых баллов.

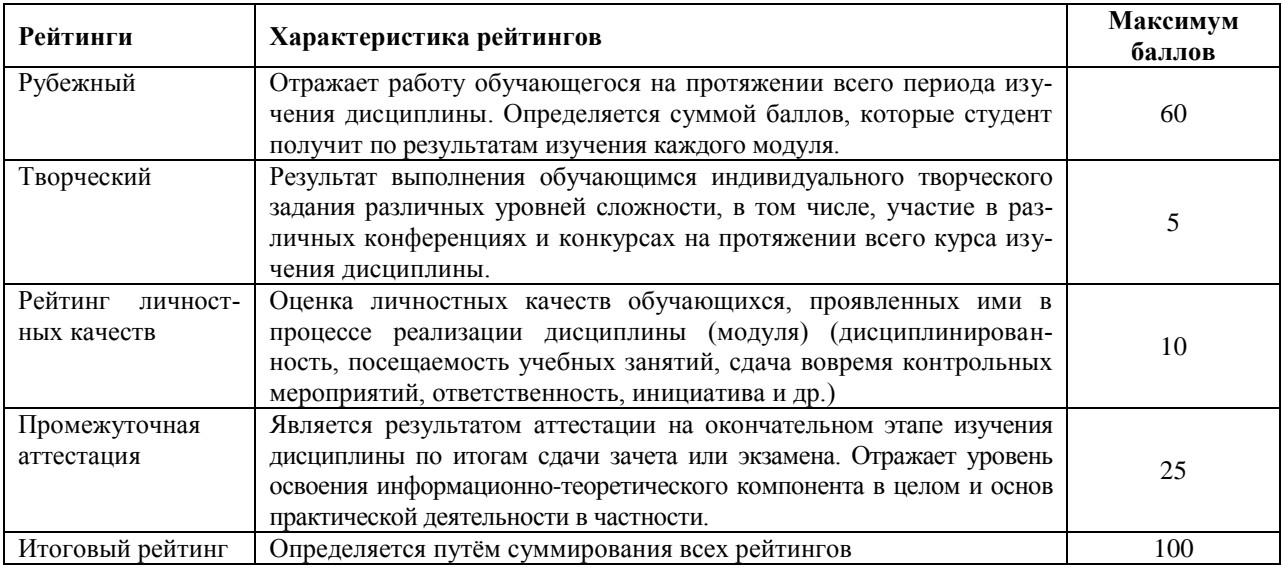

Итоговая оценка компетенций обучающегося осуществляется путѐм автоматического перевода баллов общего рейтинга в стандартные оценки.

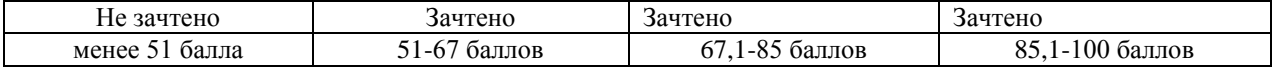

## *5.2.2. Критерии оценки знаний обучающегося студента на зачете*

Оценка «зачтено» на зачете определяется на основании следующих критериев:

 обучающийся студент усвоил взаимосвязь основных понятий дисциплины и их значение для приобретаемой профессии, при этом проявил творческие способности в понимании, изложении и использовании учебнопрограммного материала;

 обучающийся студент демонстрирует полное знание учебнопрограммного материала, успешно выполнил предусмотренные в программе задания, усвоил основную литературу, рекомендованную в программе;

 обучающийся студент показал систематический характер знаний по дисциплине и способность к их самостоятельному пополнению и обновлению в ходе дальнейшей учебной работы и профессиональной деятельности.

Оценка «не зачтено» определяется на основании следующих критериев:

 обучающийся студент допускает грубые ошибки в ответе и при выполнении заданий, при этом не обладает необходимыми знаниями для их устранения под руководством преподавателя;

 обучающийся студент демонстрирует проблемы в знаниях основного учебно-программного материала, допускает принципиальные ошибки в выполнении предусмотренных программой заданий;

 обучающийся студент не может продолжать обучение или приступить к профессиональной деятельности по окончании вуза без дополнительных занятий по соответствующей дисциплине.

 *5.3. Фонд оценочных средств. Типовые контрольные задания или иные материалы, необходимые для оценки формируемых компетенций по дисциплине* (приложение 1)

#### **VI. УЧЕБНО-МЕТОДИЧЕСКОЕ И ИНФОРМАЦИОННОЕ ОБЕСПЕЧЕНИЕ ДИС-ЦИПЛИНЫ**

# **6.1. Основная учебная литература**

- **1.** Голованов, А.И. Рекультивация нарушенных земель [Электронный ресурс] : учебник / А.И. Голованов, Ф.М. Зимин, В.И. Сметанин ; под ред. Голованова А.И. — Электрон. дан. — Санкт-Петербург : Лань, 2015. — 336 с. — Режим доступа:<https://e.lanbook.com/book/60650>
- **2.** [Котлярова, Е. Г.](http://lib.belgau.edu.ru/cgi-bin/irbis64r_15/cgiirbis_64.exe?LNG=&Z21ID=132913380669182619&I21DBN=BOOKS&P21DBN=BOOKS&S21STN=1&S21REF=3&S21FMT=fullwebr&C21COM=S&S21CNR=10&S21P01=0&S21P02=1&S21P03=A=&S21STR=%D0%9A%D0%BE%D1%82%D0%BB%D1%8F%D1%80%D0%BE%D0%B2%D0%B0%2C%20%D0%95%2E%20%D0%93%2E) Противоэрозионная организация территории [Электронный ресурс] : учебное пособие для направления подготовки 21.03.02 - "Землеустройство и кадастры". Квалификация (степень) - бакалавр / Е. Г. Котлярова ; Белгородский ГАУ. - Белгород : Белгородский ГАУ, 2017. - 177 с. — Режим доступа: [http://lib.belgau.edu.ru/cgi](http://lib.belgau.edu.ru/cgi-bin/irbis64r_15/cgiirbis_64.exe?LNG=&C21COM=F&I21DBN=BOOKS_READER&P21DBN=BOOKS&Z21ID=132913380669182619&Image_file_name=Only%5Fin%5FEC%5CKotlyarova%5FProtivoeroz%5Forg%5Fterrit%5FU%2Epos%5Fbak%2Epdf&mfn=52569&FT_REQUEST=&CODE=177&PAGE=1)[bin/irbis64r\\_15/cgiirbis\\_64.exe?LNG=&C21COM=F&I21DBN=BOOKS\\_RE](http://lib.belgau.edu.ru/cgi-bin/irbis64r_15/cgiirbis_64.exe?LNG=&C21COM=F&I21DBN=BOOKS_READER&P21DBN=BOOKS&Z21ID=132913380669182619&Image_file_name=Only%5Fin%5FEC%5CKotlyarova%5FProtivoeroz%5Forg%5Fterrit%5FU%2Epos%5Fbak%2Epdf&mfn=52569&FT_REQUEST=&CODE=177&PAGE=1) [ADER&P21DBN=BOOKS&Z21ID=132913380669182619&Image\\_file\\_name](http://lib.belgau.edu.ru/cgi-bin/irbis64r_15/cgiirbis_64.exe?LNG=&C21COM=F&I21DBN=BOOKS_READER&P21DBN=BOOKS&Z21ID=132913380669182619&Image_file_name=Only%5Fin%5FEC%5CKotlyarova%5FProtivoeroz%5Forg%5Fterrit%5FU%2Epos%5Fbak%2Epdf&mfn=52569&FT_REQUEST=&CODE=177&PAGE=1)

=Only%5Fin%5FEC%5CKotlyarova%5FProtivoeroz%5Forg%5Fterrit%5FU% 2Epos%5Fbak%2Epdf&mfn=52569&FT\_REQUEST=&CODE=177&PAGE=1

**3. Сергеева, В. А. Восстановление нарушенных земель территорий** [Электронный ресурс] : учебное пособие для студентов агрономического факультета по специальности 120301.65 "Землеустройство" / В. А. Сергеева, Н. В. Ширина, Т. Н. Акупиян ; Белгородский ГАУ. - Белгород : БелГСХА им В.Я. Горина, 2013. - 170 с. — Режим доступа: [http://lib.belgau.edu.ru/cgi](http://lib.belgau.edu.ru/cgi-bin/irbis64r_15/cgiirbis_64.exe?LNG=&C21COM=F&I21DBN=BOOKS_READER&P21DBN=BOOKS&Z21ID=192714360189162713&Image_file_name=Akt%5F534%5CSergeevaV%2EA%2EVosstanovlenie%5Fnarushennyih%5Fzemel%5Fterritoriy%2Epdf&mfn=52196&FT_REQUEST=&CODE=170&PAGE=1)[bin/irbis64r\\_15/cgiirbis\\_64.exe?LNG=&C21COM=F&I21DBN=BOOKS\\_READ](http://lib.belgau.edu.ru/cgi-bin/irbis64r_15/cgiirbis_64.exe?LNG=&C21COM=F&I21DBN=BOOKS_READER&P21DBN=BOOKS&Z21ID=192714360189162713&Image_file_name=Akt%5F534%5CSergeevaV%2EA%2EVosstanovlenie%5Fnarushennyih%5Fzemel%5Fterritoriy%2Epdf&mfn=52196&FT_REQUEST=&CODE=170&PAGE=1) [ER&P21DBN=BOOKS&Z21ID=192714360189162713&Image\\_file\\_name=Akt%](http://lib.belgau.edu.ru/cgi-bin/irbis64r_15/cgiirbis_64.exe?LNG=&C21COM=F&I21DBN=BOOKS_READER&P21DBN=BOOKS&Z21ID=192714360189162713&Image_file_name=Akt%5F534%5CSergeevaV%2EA%2EVosstanovlenie%5Fnarushennyih%5Fzemel%5Fterritoriy%2Epdf&mfn=52196&FT_REQUEST=&CODE=170&PAGE=1) [5F534%5CSergeevaV%2EA%2EVosstanovlenie%5Fnarushennyih%5Fzemel%5F](http://lib.belgau.edu.ru/cgi-bin/irbis64r_15/cgiirbis_64.exe?LNG=&C21COM=F&I21DBN=BOOKS_READER&P21DBN=BOOKS&Z21ID=192714360189162713&Image_file_name=Akt%5F534%5CSergeevaV%2EA%2EVosstanovlenie%5Fnarushennyih%5Fzemel%5Fterritoriy%2Epdf&mfn=52196&FT_REQUEST=&CODE=170&PAGE=1) [territoriy%2Epdf&mfn=52196&FT\\_REQUEST=&CODE=170&PAGE=1](http://lib.belgau.edu.ru/cgi-bin/irbis64r_15/cgiirbis_64.exe?LNG=&C21COM=F&I21DBN=BOOKS_READER&P21DBN=BOOKS&Z21ID=192714360189162713&Image_file_name=Akt%5F534%5CSergeevaV%2EA%2EVosstanovlenie%5Fnarushennyih%5Fzemel%5Fterritoriy%2Epdf&mfn=52196&FT_REQUEST=&CODE=170&PAGE=1)

4.Ширина Н.В, Сергеева В.А. Мониторинг природных ресурсов: Учебное пособие. - Белгород: Изд-во Белгородский ГАУ им. В.Я. Горина, 2016.- 134 с. Электронный ресурс; режим доступа: [\(http://lib.belgau.edu.ru/cgi](http://lib.belgau.edu.ru/cgi-bin/irbis64r_15/cgiirbis_64.exe?LNG=&C21COM=F&I21DBN=BOOKS_READER&P21DBN=BOOKS&Z21ID=15463304404313331116&Image_file_name=Akt%5F534%5CShirinaN%2EV%2EMonitoring%5Fprirodnyih%5Fresursov%2EUchebnoe%5Fposobie%2Epdf&mfn=52164&FT_REQUEST=%D0%A8%D0%B8%D1%80%D0%B8%D0%BD%D0%B0%20%D0%9D%2E%D0%92%2C%20%D0%A1%D0%B5%D1%80%D0%B3%D0%B5%D0%B5%D0%B2%D0%B0%20%D0%92%2E%D0%90%2E%20%D0%9C%D0%BE%D0%BD%D0%B8%D1%82%D0%BE%D1%80%D0%B8%D0%BD%D0%B3%20%D0%BF%D1%80%D0%B8%D1%80%D0%BE%D0%B4%D0%BD%D1%8B%D1%85%20%D1%80%D0%B5%D1%81%D1%83%D1%80%D1%81%D0%BE%D0%B2&CODE=134&PAGE=1)[bin/irbis64r\\_15/cgiirbis\\_64.exe?LNG=&C21COM=F&I21DBN=BOOKS\\_READ](http://lib.belgau.edu.ru/cgi-bin/irbis64r_15/cgiirbis_64.exe?LNG=&C21COM=F&I21DBN=BOOKS_READER&P21DBN=BOOKS&Z21ID=15463304404313331116&Image_file_name=Akt%5F534%5CShirinaN%2EV%2EMonitoring%5Fprirodnyih%5Fresursov%2EUchebnoe%5Fposobie%2Epdf&mfn=52164&FT_REQUEST=%D0%A8%D0%B8%D1%80%D0%B8%D0%BD%D0%B0%20%D0%9D%2E%D0%92%2C%20%D0%A1%D0%B5%D1%80%D0%B3%D0%B5%D0%B5%D0%B2%D0%B0%20%D0%92%2E%D0%90%2E%20%D0%9C%D0%BE%D0%BD%D0%B8%D1%82%D0%BE%D1%80%D0%B8%D0%BD%D0%B3%20%D0%BF%D1%80%D0%B8%D1%80%D0%BE%D0%B4%D0%BD%D1%8B%D1%85%20%D1%80%D0%B5%D1%81%D1%83%D1%80%D1%81%D0%BE%D0%B2&CODE=134&PAGE=1) [ER&P21DBN=BOOKS&Z21ID=15463304404313331116&Image\\_file\\_name=Ak](http://lib.belgau.edu.ru/cgi-bin/irbis64r_15/cgiirbis_64.exe?LNG=&C21COM=F&I21DBN=BOOKS_READER&P21DBN=BOOKS&Z21ID=15463304404313331116&Image_file_name=Akt%5F534%5CShirinaN%2EV%2EMonitoring%5Fprirodnyih%5Fresursov%2EUchebnoe%5Fposobie%2Epdf&mfn=52164&FT_REQUEST=%D0%A8%D0%B8%D1%80%D0%B8%D0%BD%D0%B0%20%D0%9D%2E%D0%92%2C%20%D0%A1%D0%B5%D1%80%D0%B3%D0%B5%D0%B5%D0%B2%D0%B0%20%D0%92%2E%D0%90%2E%20%D0%9C%D0%BE%D0%BD%D0%B8%D1%82%D0%BE%D1%80%D0%B8%D0%BD%D0%B3%20%D0%BF%D1%80%D0%B8%D1%80%D0%BE%D0%B4%D0%BD%D1%8B%D1%85%20%D1%80%D0%B5%D1%81%D1%83%D1%80%D1%81%D0%BE%D0%B2&CODE=134&PAGE=1) [t%5F534%5CShirinaN%2EV%2EMonitoring%5Fprirodnyih%5Fresursov%2EUc](http://lib.belgau.edu.ru/cgi-bin/irbis64r_15/cgiirbis_64.exe?LNG=&C21COM=F&I21DBN=BOOKS_READER&P21DBN=BOOKS&Z21ID=15463304404313331116&Image_file_name=Akt%5F534%5CShirinaN%2EV%2EMonitoring%5Fprirodnyih%5Fresursov%2EUchebnoe%5Fposobie%2Epdf&mfn=52164&FT_REQUEST=%D0%A8%D0%B8%D1%80%D0%B8%D0%BD%D0%B0%20%D0%9D%2E%D0%92%2C%20%D0%A1%D0%B5%D1%80%D0%B3%D0%B5%D0%B5%D0%B2%D0%B0%20%D0%92%2E%D0%90%2E%20%D0%9C%D0%BE%D0%BD%D0%B8%D1%82%D0%BE%D1%80%D0%B8%D0%BD%D0%B3%20%D0%BF%D1%80%D0%B8%D1%80%D0%BE%D0%B4%D0%BD%D1%8B%D1%85%20%D1%80%D0%B5%D1%81%D1%83%D1%80%D1%81%D0%BE%D0%B2&CODE=134&PAGE=1) [hebnoe%5Fposobie%2Epdf&mfn=52164&FT\\_REQUEST=%D0%A8%D0%B8%](http://lib.belgau.edu.ru/cgi-bin/irbis64r_15/cgiirbis_64.exe?LNG=&C21COM=F&I21DBN=BOOKS_READER&P21DBN=BOOKS&Z21ID=15463304404313331116&Image_file_name=Akt%5F534%5CShirinaN%2EV%2EMonitoring%5Fprirodnyih%5Fresursov%2EUchebnoe%5Fposobie%2Epdf&mfn=52164&FT_REQUEST=%D0%A8%D0%B8%D1%80%D0%B8%D0%BD%D0%B0%20%D0%9D%2E%D0%92%2C%20%D0%A1%D0%B5%D1%80%D0%B3%D0%B5%D0%B5%D0%B2%D0%B0%20%D0%92%2E%D0%90%2E%20%D0%9C%D0%BE%D0%BD%D0%B8%D1%82%D0%BE%D1%80%D0%B8%D0%BD%D0%B3%20%D0%BF%D1%80%D0%B8%D1%80%D0%BE%D0%B4%D0%BD%D1%8B%D1%85%20%D1%80%D0%B5%D1%81%D1%83%D1%80%D1%81%D0%BE%D0%B2&CODE=134&PAGE=1) [D1%80%D0%B8%D0%BD%D0%B0%20%D0%9D%2E%D0%92%2C%20%D0](http://lib.belgau.edu.ru/cgi-bin/irbis64r_15/cgiirbis_64.exe?LNG=&C21COM=F&I21DBN=BOOKS_READER&P21DBN=BOOKS&Z21ID=15463304404313331116&Image_file_name=Akt%5F534%5CShirinaN%2EV%2EMonitoring%5Fprirodnyih%5Fresursov%2EUchebnoe%5Fposobie%2Epdf&mfn=52164&FT_REQUEST=%D0%A8%D0%B8%D1%80%D0%B8%D0%BD%D0%B0%20%D0%9D%2E%D0%92%2C%20%D0%A1%D0%B5%D1%80%D0%B3%D0%B5%D0%B5%D0%B2%D0%B0%20%D0%92%2E%D0%90%2E%20%D0%9C%D0%BE%D0%BD%D0%B8%D1%82%D0%BE%D1%80%D0%B8%D0%BD%D0%B3%20%D0%BF%D1%80%D0%B8%D1%80%D0%BE%D0%B4%D0%BD%D1%8B%D1%85%20%D1%80%D0%B5%D1%81%D1%83%D1%80%D1%81%D0%BE%D0%B2&CODE=134&PAGE=1) [%A1%D0%B5%D1%80%D0%B3%D0%B5%D0%B5%D0%B2%D0%B0%20%](http://lib.belgau.edu.ru/cgi-bin/irbis64r_15/cgiirbis_64.exe?LNG=&C21COM=F&I21DBN=BOOKS_READER&P21DBN=BOOKS&Z21ID=15463304404313331116&Image_file_name=Akt%5F534%5CShirinaN%2EV%2EMonitoring%5Fprirodnyih%5Fresursov%2EUchebnoe%5Fposobie%2Epdf&mfn=52164&FT_REQUEST=%D0%A8%D0%B8%D1%80%D0%B8%D0%BD%D0%B0%20%D0%9D%2E%D0%92%2C%20%D0%A1%D0%B5%D1%80%D0%B3%D0%B5%D0%B5%D0%B2%D0%B0%20%D0%92%2E%D0%90%2E%20%D0%9C%D0%BE%D0%BD%D0%B8%D1%82%D0%BE%D1%80%D0%B8%D0%BD%D0%B3%20%D0%BF%D1%80%D0%B8%D1%80%D0%BE%D0%B4%D0%BD%D1%8B%D1%85%20%D1%80%D0%B5%D1%81%D1%83%D1%80%D1%81%D0%BE%D0%B2&CODE=134&PAGE=1) [D0%92%2E%D0%90%2E%20%D0%9C%D0%BE%D0%BD%D0%B8%D1%82](http://lib.belgau.edu.ru/cgi-bin/irbis64r_15/cgiirbis_64.exe?LNG=&C21COM=F&I21DBN=BOOKS_READER&P21DBN=BOOKS&Z21ID=15463304404313331116&Image_file_name=Akt%5F534%5CShirinaN%2EV%2EMonitoring%5Fprirodnyih%5Fresursov%2EUchebnoe%5Fposobie%2Epdf&mfn=52164&FT_REQUEST=%D0%A8%D0%B8%D1%80%D0%B8%D0%BD%D0%B0%20%D0%9D%2E%D0%92%2C%20%D0%A1%D0%B5%D1%80%D0%B3%D0%B5%D0%B5%D0%B2%D0%B0%20%D0%92%2E%D0%90%2E%20%D0%9C%D0%BE%D0%BD%D0%B8%D1%82%D0%BE%D1%80%D0%B8%D0%BD%D0%B3%20%D0%BF%D1%80%D0%B8%D1%80%D0%BE%D0%B4%D0%BD%D1%8B%D1%85%20%D1%80%D0%B5%D1%81%D1%83%D1%80%D1%81%D0%BE%D0%B2&CODE=134&PAGE=1) [%D0%BE%D1%80%D0%B8%D0%BD%D0%B3%20%D0%BF%D1%80%D0%](http://lib.belgau.edu.ru/cgi-bin/irbis64r_15/cgiirbis_64.exe?LNG=&C21COM=F&I21DBN=BOOKS_READER&P21DBN=BOOKS&Z21ID=15463304404313331116&Image_file_name=Akt%5F534%5CShirinaN%2EV%2EMonitoring%5Fprirodnyih%5Fresursov%2EUchebnoe%5Fposobie%2Epdf&mfn=52164&FT_REQUEST=%D0%A8%D0%B8%D1%80%D0%B8%D0%BD%D0%B0%20%D0%9D%2E%D0%92%2C%20%D0%A1%D0%B5%D1%80%D0%B3%D0%B5%D0%B5%D0%B2%D0%B0%20%D0%92%2E%D0%90%2E%20%D0%9C%D0%BE%D0%BD%D0%B8%D1%82%D0%BE%D1%80%D0%B8%D0%BD%D0%B3%20%D0%BF%D1%80%D0%B8%D1%80%D0%BE%D0%B4%D0%BD%D1%8B%D1%85%20%D1%80%D0%B5%D1%81%D1%83%D1%80%D1%81%D0%BE%D0%B2&CODE=134&PAGE=1) [B8%D1%80%D0%BE%D0%B4%D0%BD%D1%8B%D1%85%20%D1%80%D0](http://lib.belgau.edu.ru/cgi-bin/irbis64r_15/cgiirbis_64.exe?LNG=&C21COM=F&I21DBN=BOOKS_READER&P21DBN=BOOKS&Z21ID=15463304404313331116&Image_file_name=Akt%5F534%5CShirinaN%2EV%2EMonitoring%5Fprirodnyih%5Fresursov%2EUchebnoe%5Fposobie%2Epdf&mfn=52164&FT_REQUEST=%D0%A8%D0%B8%D1%80%D0%B8%D0%BD%D0%B0%20%D0%9D%2E%D0%92%2C%20%D0%A1%D0%B5%D1%80%D0%B3%D0%B5%D0%B5%D0%B2%D0%B0%20%D0%92%2E%D0%90%2E%20%D0%9C%D0%BE%D0%BD%D0%B8%D1%82%D0%BE%D1%80%D0%B8%D0%BD%D0%B3%20%D0%BF%D1%80%D0%B8%D1%80%D0%BE%D0%B4%D0%BD%D1%8B%D1%85%20%D1%80%D0%B5%D1%81%D1%83%D1%80%D1%81%D0%BE%D0%B2&CODE=134&PAGE=1) [%B5%D1%81%D1%83%D1%80%D1%81%D0%BE%D0%B2&CODE=134&PA](http://lib.belgau.edu.ru/cgi-bin/irbis64r_15/cgiirbis_64.exe?LNG=&C21COM=F&I21DBN=BOOKS_READER&P21DBN=BOOKS&Z21ID=15463304404313331116&Image_file_name=Akt%5F534%5CShirinaN%2EV%2EMonitoring%5Fprirodnyih%5Fresursov%2EUchebnoe%5Fposobie%2Epdf&mfn=52164&FT_REQUEST=%D0%A8%D0%B8%D1%80%D0%B8%D0%BD%D0%B0%20%D0%9D%2E%D0%92%2C%20%D0%A1%D0%B5%D1%80%D0%B3%D0%B5%D0%B5%D0%B2%D0%B0%20%D0%92%2E%D0%90%2E%20%D0%9C%D0%BE%D0%BD%D0%B8%D1%82%D0%BE%D1%80%D0%B8%D0%BD%D0%B3%20%D0%BF%D1%80%D0%B8%D1%80%D0%BE%D0%B4%D0%BD%D1%8B%D1%85%20%D1%80%D0%B5%D1%81%D1%83%D1%80%D1%81%D0%BE%D0%B2&CODE=134&PAGE=1)  $GE=1$ )

## **6***.2. Дополнительная литература*

1.Ступин, Д.Ю. Загрязнение почв и новейшие технологии их восстановления [Электронный ресурс] : учебное пособие / Д.Ю. Ступин. — Электрон. дан. — Санкт-Петербург : Лань, 2009. — 432 с. — Режим доступа: <https://e.lanbook.com/book/387>

2[.Чурсин, А. И.](http://lib.belgau.edu.ru/cgi-bin/irbis64r_15/cgiirbis_64.exe?LNG=&Z21ID=172118380669102110&I21DBN=BOOKS&P21DBN=BOOKS&S21STN=1&S21REF=1&S21FMT=fullwebr&C21COM=S&S21CNR=10&S21P01=0&S21P02=1&S21P03=A=&S21STR=%D0%A7%D1%83%D1%80%D1%81%D0%B8%D0%BD%2C%20%D0%90%2E%20%D0%98%2E) Противоэрозионная организация территории : учебное пособие / А. И. Чурсин, А. А. Мелентьев, Е. В. Серикова ; БелГСХА им. В.Я. Горина. - Майский : Изд-во БелГСХА им. В.Я. Горина, 2014. - 77 с. — Режим доступа: [http://lib.belgau.edu.ru/cgi-](http://lib.belgau.edu.ru/cgi-bin/irbis64r_15/cgiirbis_64.exe?LNG=&C21COM=F&I21DBN=BOOKS_READER&P21DBN=BOOKS&Z21ID=172118380669102110&Image_file_name=Okt%5F2014%5CChursinA%2EI%2EProtivoerozionnaya%5Forganizatsiya%5Fterritorii%2EUchebno%2Dmetodichesko%5F%20posobie%2Epdf&mfn=52131&FT_REQUEST=&CODE=77&PAGE=1)

[bin/irbis64r\\_15/cgiirbis\\_64.exe?LNG=&C21COM=F&I21DBN=BOOKS\\_READ](http://lib.belgau.edu.ru/cgi-bin/irbis64r_15/cgiirbis_64.exe?LNG=&C21COM=F&I21DBN=BOOKS_READER&P21DBN=BOOKS&Z21ID=172118380669102110&Image_file_name=Okt%5F2014%5CChursinA%2EI%2EProtivoerozionnaya%5Forganizatsiya%5Fterritorii%2EUchebno%2Dmetodichesko%5F%20posobie%2Epdf&mfn=52131&FT_REQUEST=&CODE=77&PAGE=1) [ER&P21DBN=BOOKS&Z21ID=172118380669102110&Image\\_file\\_name=Okt%](http://lib.belgau.edu.ru/cgi-bin/irbis64r_15/cgiirbis_64.exe?LNG=&C21COM=F&I21DBN=BOOKS_READER&P21DBN=BOOKS&Z21ID=172118380669102110&Image_file_name=Okt%5F2014%5CChursinA%2EI%2EProtivoerozionnaya%5Forganizatsiya%5Fterritorii%2EUchebno%2Dmetodichesko%5F%20posobie%2Epdf&mfn=52131&FT_REQUEST=&CODE=77&PAGE=1) [5F2014%5CChursinA%2EI%2EProtivoerozionnaya%5Forganizatsiya%5Fterritori](http://lib.belgau.edu.ru/cgi-bin/irbis64r_15/cgiirbis_64.exe?LNG=&C21COM=F&I21DBN=BOOKS_READER&P21DBN=BOOKS&Z21ID=172118380669102110&Image_file_name=Okt%5F2014%5CChursinA%2EI%2EProtivoerozionnaya%5Forganizatsiya%5Fterritorii%2EUchebno%2Dmetodichesko%5F%20posobie%2Epdf&mfn=52131&FT_REQUEST=&CODE=77&PAGE=1) [i%2EUchebno%2Dmetodichesko%5F%20posobie%2Epdf&mfn=52131&FT\\_RE](http://lib.belgau.edu.ru/cgi-bin/irbis64r_15/cgiirbis_64.exe?LNG=&C21COM=F&I21DBN=BOOKS_READER&P21DBN=BOOKS&Z21ID=172118380669102110&Image_file_name=Okt%5F2014%5CChursinA%2EI%2EProtivoerozionnaya%5Forganizatsiya%5Fterritorii%2EUchebno%2Dmetodichesko%5F%20posobie%2Epdf&mfn=52131&FT_REQUEST=&CODE=77&PAGE=1) [QUEST=&CODE=77&PAGE=1](http://lib.belgau.edu.ru/cgi-bin/irbis64r_15/cgiirbis_64.exe?LNG=&C21COM=F&I21DBN=BOOKS_READER&P21DBN=BOOKS&Z21ID=172118380669102110&Image_file_name=Okt%5F2014%5CChursinA%2EI%2EProtivoerozionnaya%5Forganizatsiya%5Fterritorii%2EUchebno%2Dmetodichesko%5F%20posobie%2Epdf&mfn=52131&FT_REQUEST=&CODE=77&PAGE=1)

3. Сергеева В.А Мониторинг земель РФ: учебное пособие (курс лекций) / Сергеева В.А., Акупиян Т.Н., Ширина Н.В. - Белгород: Белгород: изд-во БелГСХА им. В.Я. Горина, 2012.- 120 с. Электронный ресурс; режим доступа: [\(http://lib.belgau.edu.ru/cgi-](http://lib.belgau.edu.ru/cgi-bin/irbis64r_15/cgiirbis_64.exe?LNG=&C21COM=F&I21DBN=BOOKS_READER&P21DBN=BOOKS&Z21ID=18463004404313341416&Image_file_name=Akt%5F534%5CSergeevaV%2EA%2EMonitoring%5Fzemel%5FRF%2Epdf&mfn=52224&FT_REQUEST=%D0%9C%D0%BE%D0%BD%D0%B8%D1%82%D0%BE%D1%80%D0%B8%D0%BD%D0%B3%20%D0%B7%D0%B5%D0%BC%D0%B5%D0%BB%D1%8C%20%D0%A0%D0%A4&CODE=119&PAGE=1)

[bin/irbis64r\\_15/cgiirbis\\_64.exe?LNG=&C21COM=F&I21DBN=BOOKS\\_READ](http://lib.belgau.edu.ru/cgi-bin/irbis64r_15/cgiirbis_64.exe?LNG=&C21COM=F&I21DBN=BOOKS_READER&P21DBN=BOOKS&Z21ID=18463004404313341416&Image_file_name=Akt%5F534%5CSergeevaV%2EA%2EMonitoring%5Fzemel%5FRF%2Epdf&mfn=52224&FT_REQUEST=%D0%9C%D0%BE%D0%BD%D0%B8%D1%82%D0%BE%D1%80%D0%B8%D0%BD%D0%B3%20%D0%B7%D0%B5%D0%BC%D0%B5%D0%BB%D1%8C%20%D0%A0%D0%A4&CODE=119&PAGE=1)

ER&P21DBN=BOOKS&Z21ID=18463004404313341416&Image file name=Ak t%5F534%5CSergeevaV%2EA%2EMonitoring%5Fzemel%5FRF%2Epdf&mfn=5 2224&FT\_REQUEST=%D0%9C%D0%BE%D0%BD%D0%B8%D1%82%D0% BE%D1%80%D0%B8%D0%BD%D0%B3%20%D0%B7%D0%B5%D0%BC%D 0%B5%D0%BB%D1%8C%20%D0%A0%D0%A4&CODE=119&PAGE=1 )

# **6.2.1. Периодические издания**

1. Вестник Росреестра (Кадастровый вестник): информ.-аналит. журн. / официальное издание Федеральной службы государственной регистрации, кадастра и картографии. Режим доступа:https://rosreestr.ru/site/press/pechatnyeizdaniya/zhurnal-vestnik-rosreestra/

2. Землеустройство, кадастр и мониторинг земель: информ.-аналит. журн. / Издательский Дом «ПАНОРАМА». Режим доступа:http://panor.ru/magazines/zemleustroystvo-kadastr-i-monitoringzemel/numbers/

## **6.3. Учебно-методическое обеспечение самостоятельной работы обучающихся по дисциплине**

Самостоятельная работа студентов заключается в инициативном поиске информации о наиболее актуальных проблемах, которые имеют большое практическое значение и являются предметом научных дискуссий в рамках изучаемой дисциплины.

Самостоятельная работа планируется в соответствии с календарными планами рабочей программы по дисциплине и в методическом единстве с тематикой учебных аудиторных занятий.

| Вид учебных | Организация деятельности студента                        |
|-------------|----------------------------------------------------------|
| занятий     |                                                          |
| Лекция      | Написание конспекта лекций: кратко, схематично, последо- |
|             | вательно фиксировать основные положения: выводы, фор-    |
|             | мулировки, обобщения, помечать важные мысли, выделять    |
|             | ключевые слова, термины. Проверка терминов, понятий с    |
|             | помощью энциклопедий, словарей, справочников с выпи-     |
|             | сыванием толкований в тетрадь. Обозначить вопросы, тер-  |
|             | мины, материал, который вызывает трудности, пометить и   |
|             | попытаться найти ответ в рекомендуемой литературе. Если  |
|             | самостоятельно не удается разобраться в материале, необ- |
|             | ходимо сформулировать вопрос и задать преподавателю на   |
|             | консультации, на практическом занятии. Уделить внимание  |
|             | следующим понятиям нарушенные земли, отвалы, насыпи,     |
|             | технический этап, биологическая рекультивация, линейные  |
|             | ОТВОДЫ И Т.Д.                                            |

**6.3.1. Методические указания по освоению дисциплины**

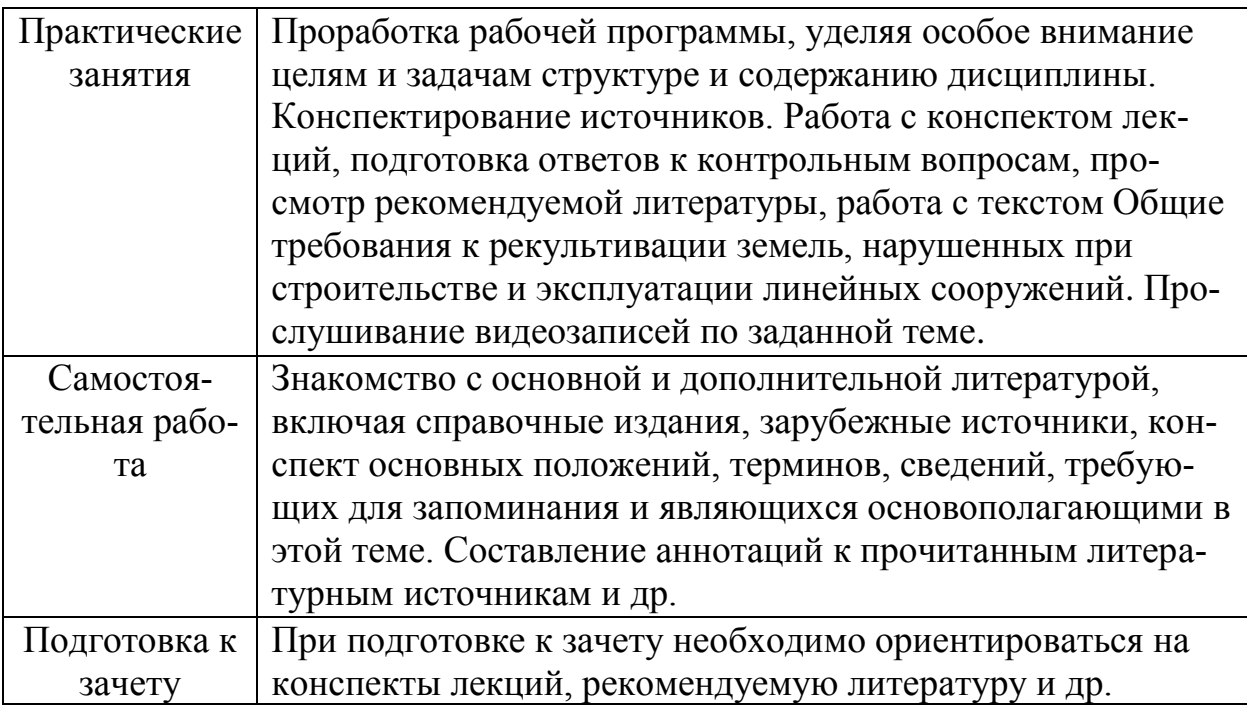

Приступая к изучению дисциплины, обучающимся необходимо внимательно ознакомиться с тематическим планом занятий, списком рекомендованной литературы.

Преподавание дисциплины предусматривает: лекции, практические занятия, самостоятельную работу (изучение теоретического материала; подготовка к практическим занятиям; выполнение домашних заданий, в т.ч. реферата; решение ситуационных задач; подготовка к устным опросам, зачету), консультации преподавателя.

#### **6.4.** *Ресурсы информационно-телекоммуникационной сети «Интернет», современные профессиональные базы данных, информационные справочные системы*

- **1.** Международная информационная система по сельскому хозяйству и смежным с ним отраслям «AGRIS (Agricultural Research Information System)» – Режим доступа: [http://agris.fao.org](http://agris.fao.org/)
- *2.* Всероссийский институт научной и технической информации Режим доступа: <http://elibrary.ru/defaultx.asp>
- 3. Научная электронная библиотека Режим доступа: [http://www2.viniti.ru](http://www2.viniti.ru/)
- *4.* Министерство сельского хозяйства РФ Режим доступа: <http://www.mcx.ru/>
- *5.* Национальный агрономический портал сайт о сельском хозяйстве России – Режим доступа: <http://agronationale.ru/>
- *6.* Научные поисковые системы: каталог научных ресурсов, ссылки на специализированные научные поисковые системы, электронные архивы, средства поиска статей и ссылок – Режим доступа: <http://www.scintific.narod.ru/>
- *7.* Российская Академия наук: структура РАН; инновационная и научная деятельность; новости, объявления, пресса – Режим доступа: <http://www.ras.ru/>
- *8.* Российская Научная Сеть: информационная система, нацеленная на доступ к научной, научно-популярной и образовательной информации – Режим доступа: <http://nature.web.ru/>
- *9.* Научно-технический портал: «Независимый научно-технический портал» - публикации в Интернет научно-технических, инновационных идей и проектов (изобретений, технологий, научных открытий), особенно относящихся к энергетике (электроэнергетика, теплоэнергетика), переработке отходов и очистке воды – Режим доступа: <http://ntpo.com/>
- *10.* Центральная научная сельскохозяйственная библиотека Режим доступа: <http://www.cnshb.ru/>
- *11.* [АГРОПОРТАЛ. Информационно-поисковая система АПК](http://www.aris.kuban.ru/ru/res/krai/out.php3?id=119) Режим доступа: [http://www.agroportal.ru](http://www.agroportal.ru/)
- *12.* Российская государственная библиотека Режим доступа: [http://www.rsl.ru](http://www.rsl.ru/)
- *13.* Российское образование. Федеральный портал Режим доступа: [http://www.edu.ru](http://www.edu.ru/)
- *14.* Электронная библиотека «Наука и техника»: книги, статьи из журналов, биографии – Режим доступа: – Режим доступа: <http://n-t.ru/>
- *15.* Науки, научные исследования и современные технологии Режим доступа: <http://www.nauki-online.ru/>
- *16.* Электронно-библиотечная система (ЭБС) "AgriLib"– Режим доступа: [http://ebs.rgazu.ru](http://ebs.rgazu.ru/)
- 17. ЭБС «ZNANIUM.COM» Режим доступа: Режим доступа: [http://znanium.com](http://znanium.com/)
- *18.* Электронно-библиотечная система издательства «Лань» Режим доступа: <http://e.lanbook.com/books>
- *19.* Информационное правовое обеспечение «Гарант» (для учебного процесса) – Режим доступа: [http://www.garant.ru](http://www.garant.ru/)
- **20.** СПС Консультант Плюс: Версия Проф Режим доступа: [http://www.consultant.ru](http://www.consultant.ru/)
- **21.** Полнотекстовая база данных «Сельскохозяйственная библиотека знаний» - <http://natlib.ru/.../643-fond-polnotekstovykh-elektronnykhdokumentov-tsentralnoj-nauch/>

## **6.4.1. Перечень информационных справочных систем (***при необхо-*

#### *димости***)**

- 1. Электронные информационные ресурсы ЦНСХБ [http://www.cnshb.ru](http://www.cnshb.ru/)
- 2. Поисковые системы Rambler, Yandex, Google.

*Базы данных, информационно-справочные и поисковые системы Rambler, Yandex, Google:*

- 3. Официальный сайт Росреестра [Электронный ресурс]. Режим доступа: <http://bit.do/ezix7> свободный.
- 4. Официальный сайт ГИС-Ассоциация [Электронный ресурс]. Режим доступа:<http://bit.do/eziyd> , свободный.

5. AgroWeb России – БД для сбора и представления информации по сельскохозяйственным учреждениям и научным учреждениям аграрного профиля

## **VII. МАТЕРИАЛЬНО-ТЕХНИЧЕСКОЕ ОБЕСПЕЧЕНИЕ ДИСЦИПЛИНЫ 7.1. Помещения, укомплектованные специализированной мебелью, оснащенные оборудованием и техническими средствами обучения, служащими для представления учебной информации большой аудитории**

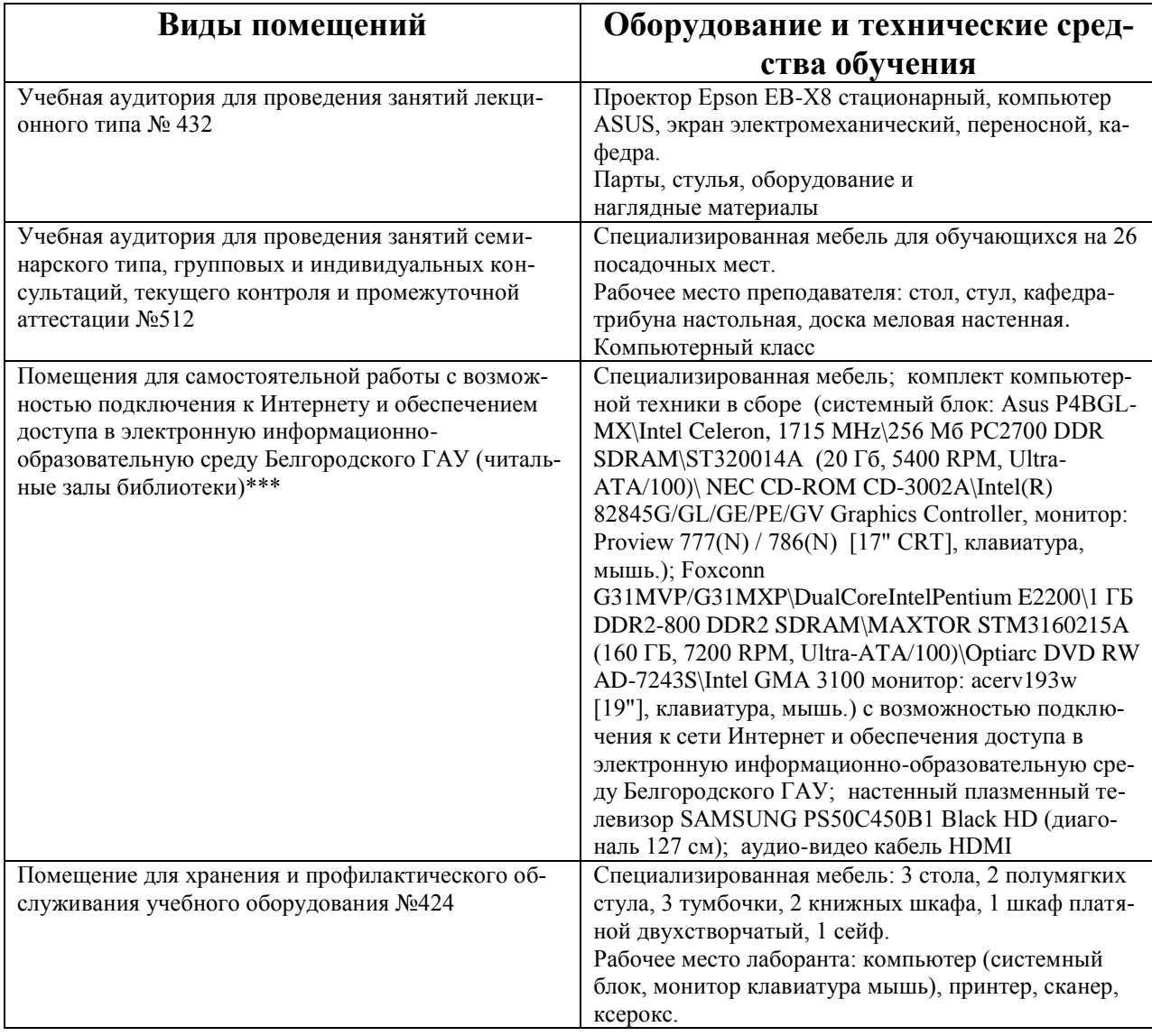

## **7.2. Комплект лицензионного и свободно распространяемого программного обеспечения, в том числе отечественного производства**

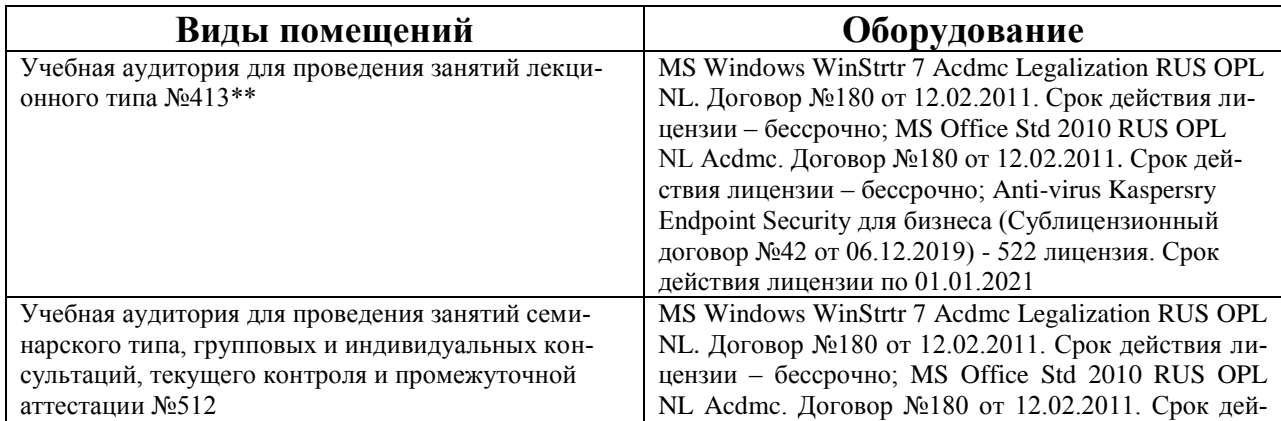

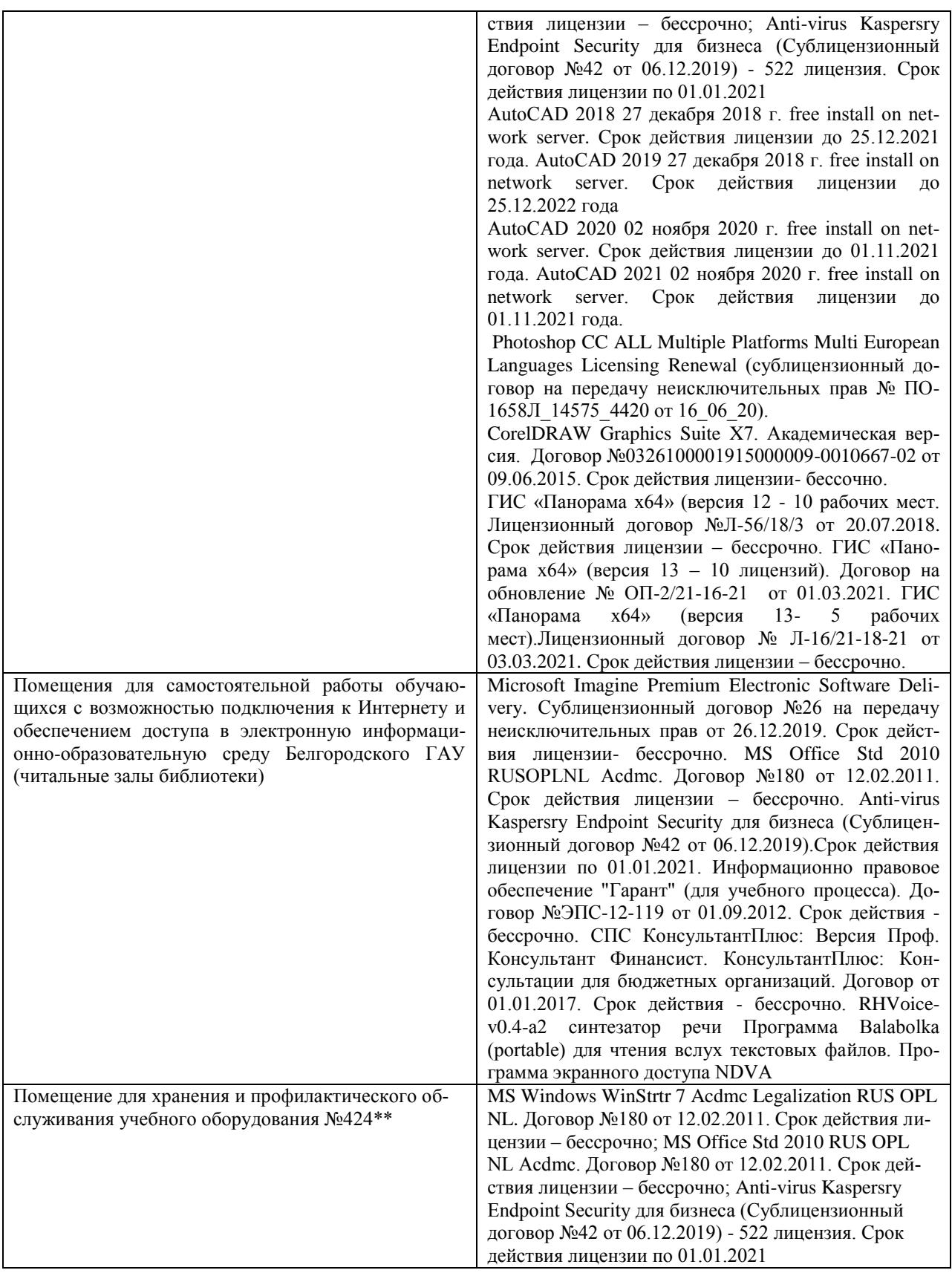

#### **7.3. Электронно-библиотечные системы и электронная информационнообразовательная**

– ЭБС «ZNANIUM.COM», договор на оказание услуг № 0326100001919000019 с Обществом с ограниченной ответственностью

#### «ЗНАНИУМ» от 11.12.2019

– ЭБС «AgriLib», лицензионный договор №ПДД 3/15 на предоставление доступа к электронно-библиотечной системе ФГБОУ ВПО РГАЗУ от 15.01.2015 – ЭБС «Лань», договор №27 с Обществом с ограниченной ответственностью «Издательство Лань» от 03.09.2019

#### **VIII. ОСОБЕННОСТИ ОСВОЕНИЯ ДИСЦИПЛИНЫ (МОДУЛЯ) ДЛЯ ИНВАЛИ-ДОВ И ЛИЦ С ОГРАНИЧЕННЫМИ ВОЗМОЖНОСТЯМИ ЗДОРОВЬЯ**

В случае обучения в университете инвалидов и лиц с ограниченными возможностями здоровья учитываются особенности психофизического развития, индивидуальные возможности и состояние здоровья таких обучающихся.

Образование обучающихся из числа инвалидов и лиц с ограниченными возможностями здоровья может быть организовано как совместно с другими обучающимися, так и в отдельных группах. Обучающиеся из числа лиц с ограниченными возможностями здоровья обеспечены печатными и (или) электронными образовательными ресурсами в формах, адаптированных к ограничениям их здоровья. Обучение инвалидов осуществляется также в соответствии с индивидуальной программой реабилитации инвалида (при наличии).

Для лиц с ограниченными возможностями здоровья по слуху возможно предоставление учебной информации в визуальной форме (краткий конспект лекций; тексты заданий). На аудиторных занятиях допускается присутствие ассистента, а также сурдопереводчиков и (или) тифлосурдопереводчиков. Текущий контроль успеваемости осуществляется в письменной форме: обучающийся письменно отвечает на вопросы, письменно выполняет практические задания. Доклад (реферат) также может быть представлен в письменной форме, при этом требования к содержанию остаются теми же, а требования к качеству изложения материала (понятность, качество речи, взаимодействие с аудиторией и т. д.) заменяются на соответствующие требования, предъявляемые к письменным работам (качество оформления текста н списка литературы, грамотность, наличие иллюстрационных материалов и т.д.). Промежуточная аттестация для лиц с нарушениями слуха проводится в письменной форме, при этом используются общие критерии оценивания. При необходимости время подготовки к ответу может быть увеличено.

Для лиц с ограниченными возможностями здоровья по зрению университетом обеспечивается выпуск и использование на учебных занятиях альтернативных форматов печатных материалов (крупный шрифт или аудиофайлы) а также обеспечивает обучающихся надлежащими звуковыми средствами воспроизведения информации (диктофонов и т.д.). Допускается присутствие ассистента, оказывающего обучающемуся необходимую техническую помощь. Текущий контроль успеваемости осуществляется в устной форме. При проведении промежуточной аттестации для лиц с нарушением зрения тестирование может быть заменено на устное собеседование по вопросам.

Для лиц с ограниченными возможностями здоровья, имеющих наруше-

ния опорно - двигательного аппарата материально-технические условия университета обеспечивают возможность беспрепятственного доступа обучающихся в учебные помещения, а также пребывания в них (наличие пандусов, поручней, расширенных дверных проемов, лифтов; наличие специальных кресел и других приспособлений). На аудиторных занятиях, а также при проведении процедур текущего контроля успеваемости и промежуточной аттестации, лицам с ограниченными возможностями здоровья, имеющим нарушения опорно-двигательного аппарата, могут быть предоставлены необходимые технические средства (персональный компьютер, ноутбук или другой гаджет); допускается присутствие ассистента (ассистентов), оказывающего обучающимся необходимую техническую помощь (занять рабочее место, передвигаться по аудитории, прочитать задание, оформить ответ, общаться с преподавателем).